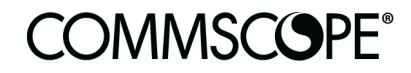

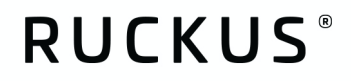

# Configuration Guide

RUCKUS Switch Configuration: Hospitality October 2020

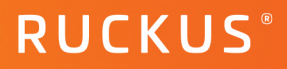

## **Table of Contents**

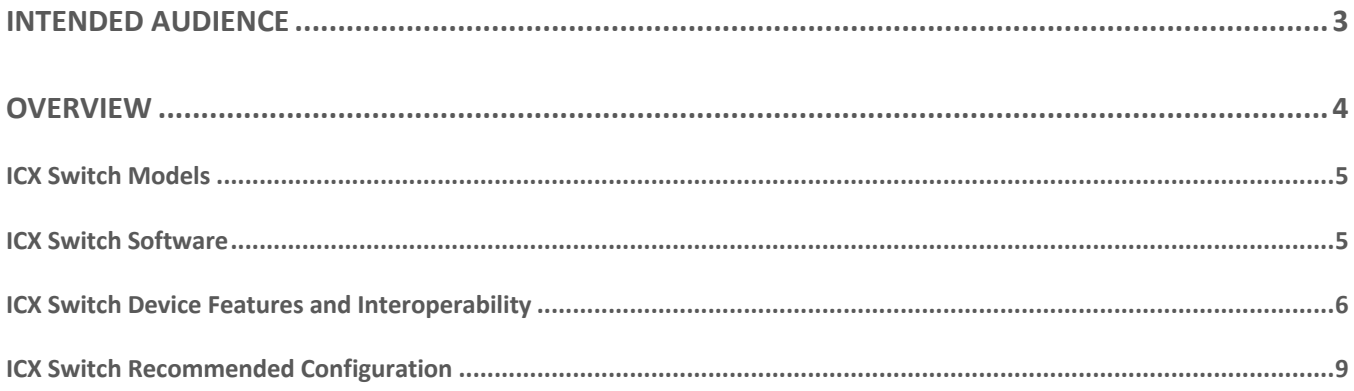

### **Intended Audience**

This document addresses factors and concerns related to configuring the RUCKUS ICX switches for hospitality environments. Many factors can affect both the initial work and final performance. These are considered here.

This document is written for and intended for use by technical engineers with some background in networking, Wi-Fi design, and 802.11/wireless engineering principles.

For more information on how to configure CommScope products, please refer to the appropriate CommScope user guide available on the CommScope support site. https://www.commscope.com/SupportCenter/.

### **Overview**

This document provides network designers, architects, and WLAN professionals guidance for configuring ICX switches using CommScope's RUCKUS networking equipment and software. This document is one in a series of design and configuration guides. This document is the third in this series created for the Hospitality market. Please reference the full suite of Design and Configuration Guides for Hospitality.

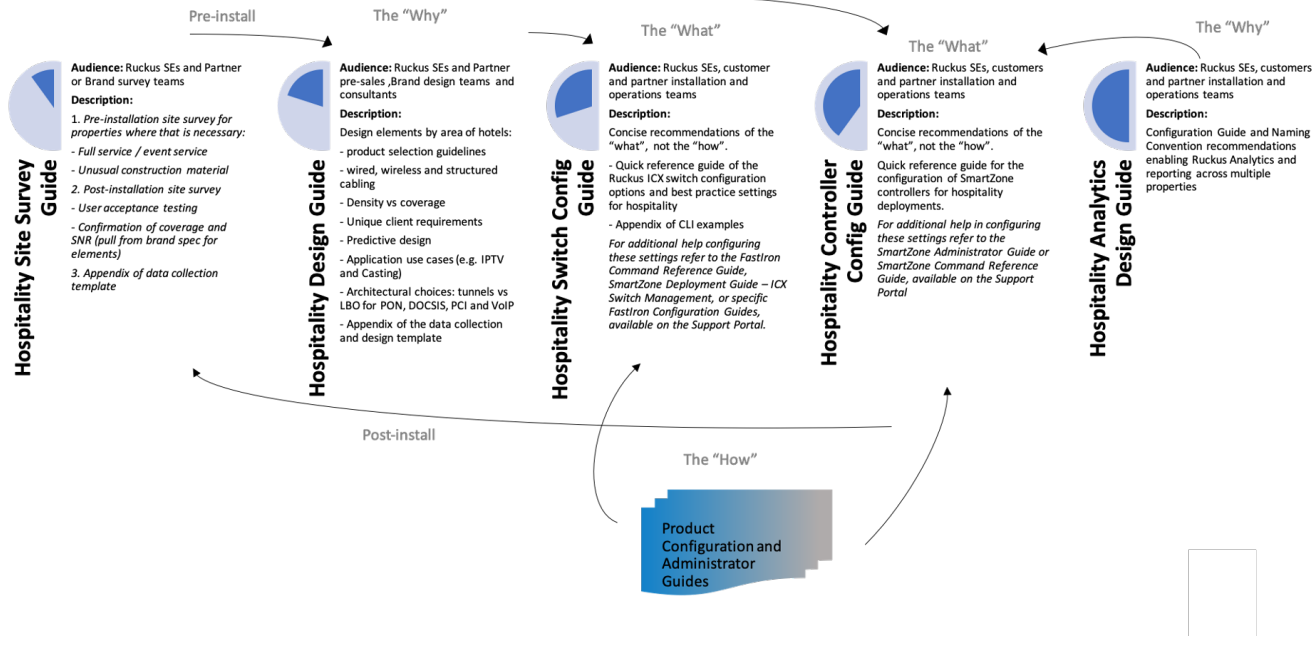

#### FIGURE 1: SUITE OF DESIGN AND CONFIGURATION GUIDES FOR HOSPITALITY

This document is intended to provide guidance to Hospitality Managed Service Providers to ensure consistency and optimal performance of deployed RUCKUS network infrastructures across properties.

This document is one in a series of Design and Configuration Guides specific to the Hospitality vertical. Please refer to the other documents to provide a more complete picture. The intended audience for this body of work includes Ruckus Systems Engineers and customer and/or partner installation and operations teams. These documents are intended to primarily cover the "What" and some of the "Why", not necessarily the "How", when it comes to configurations. Ruckus provides separate additional resources, both in the form of online and offline configuration guides, internal/partner support portal knowledge base, and How-to videos posted to YouTube. Partners can always engage Ruckus Systems Engineers or Field Engineers with questions or assistance as needed.

#### **ICX Switch Models**

The following switch model families are recommended for hospitality properties worldwide.

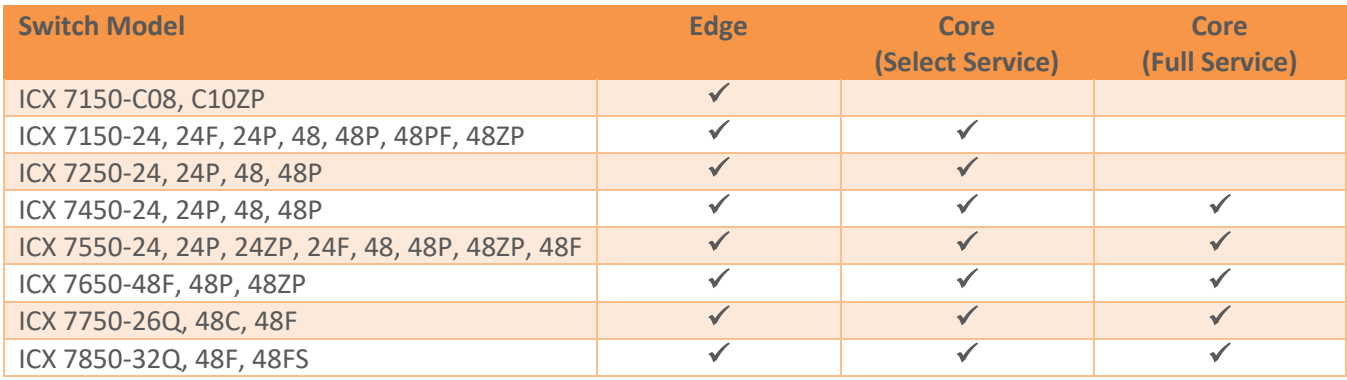

TABLE 1 – ICX SWITCH MODELS

#### **ICX Switch Software**

Multiple versions of switch software are recommended. New features are being added often so locking in on a specific version is difficult and depends on many factors including feature preference, existing software versions, and LSP preference. These recommendations are the minimums.

If there is a new build, or an LSP is newly looking at ICX, start with the 8.0.95(x) software and test in the lab thoroughly. This version has all the latest features and supports all hardware on the market today.

For existing deployments, 8.0.90(x) is recommended as it has been vigorously tested and deployed. LSPs should be testing and preparing for an 8.0.95 rollout, which will be an extended release for all hardware that is out there today.

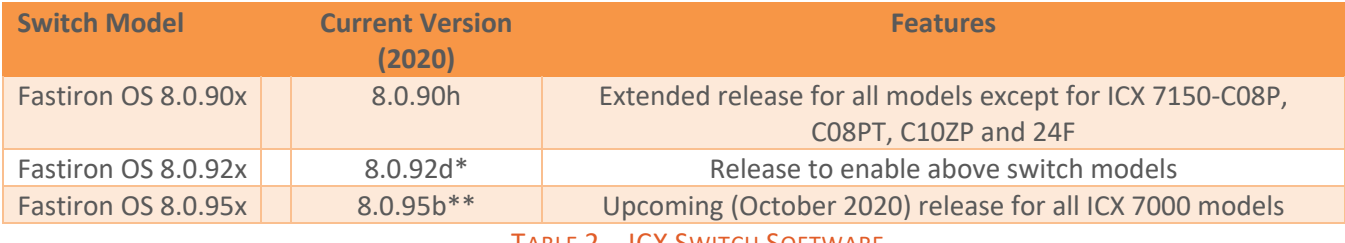

TABLE 2 – ICX SWITCH SOFTWARE

\* The ICX 7750 does not support version 8.0.91.

\*\* 8.0.95 is the last version with ICX 7750 new feature support.

#### **ICX Switch Device Features and Interoperability**

Ruckus ICX switches use industry standard methods and protocols in order to interoperate in a mixed vendor environment. All of these features have been tested and implemented thoroughly in hospitality environments. Switch features used in Hospitality include but are not limited to the following:

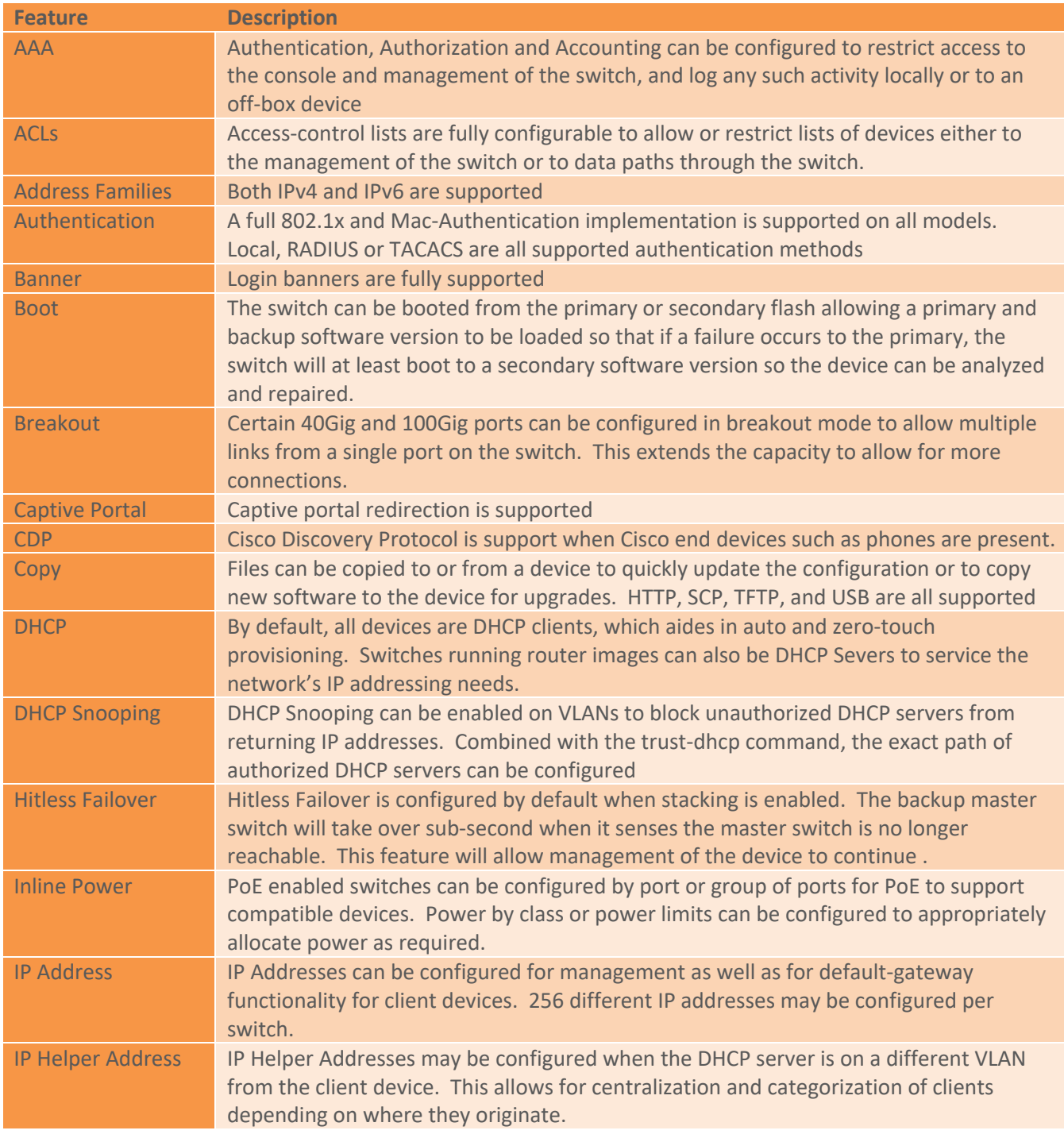

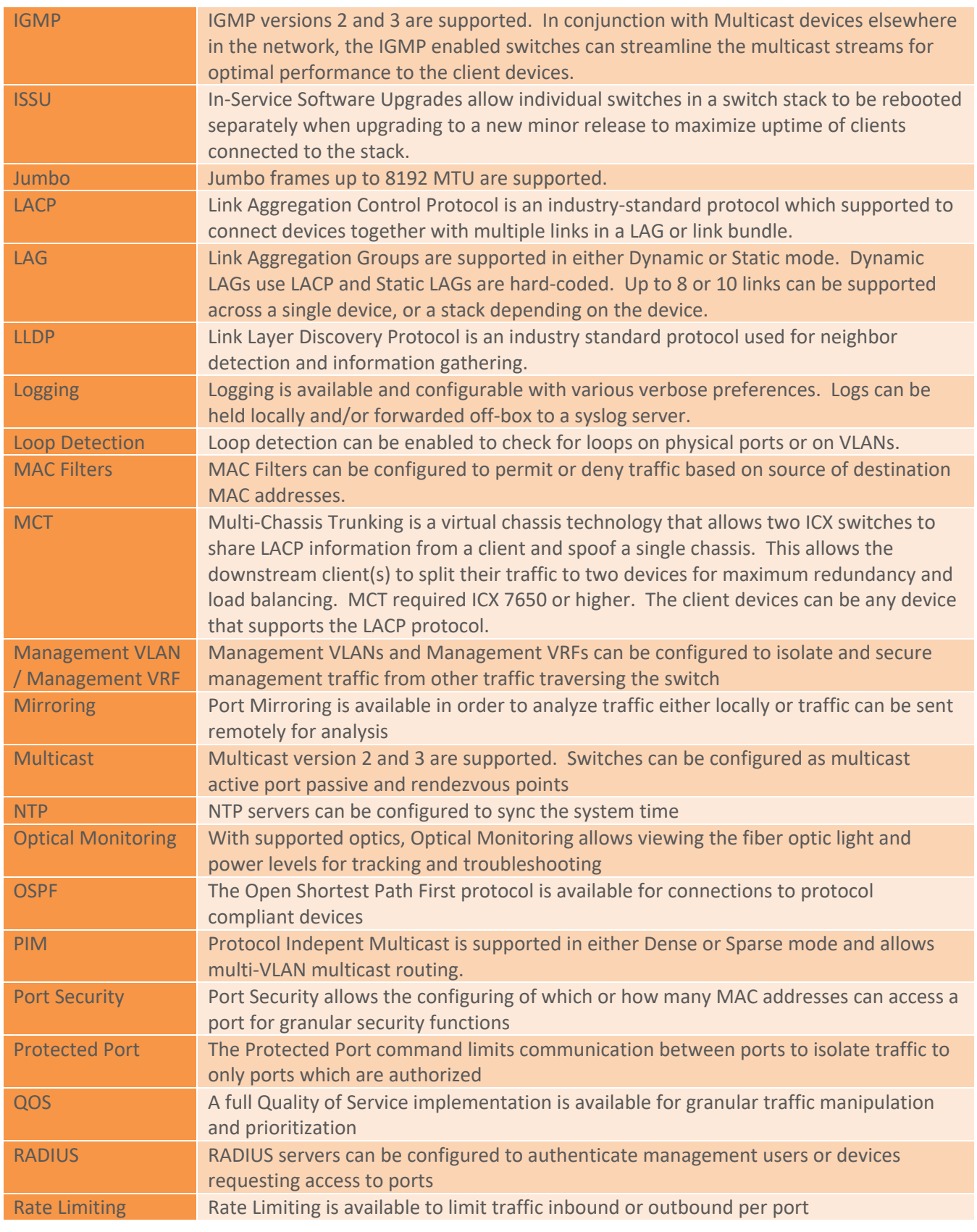

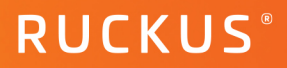

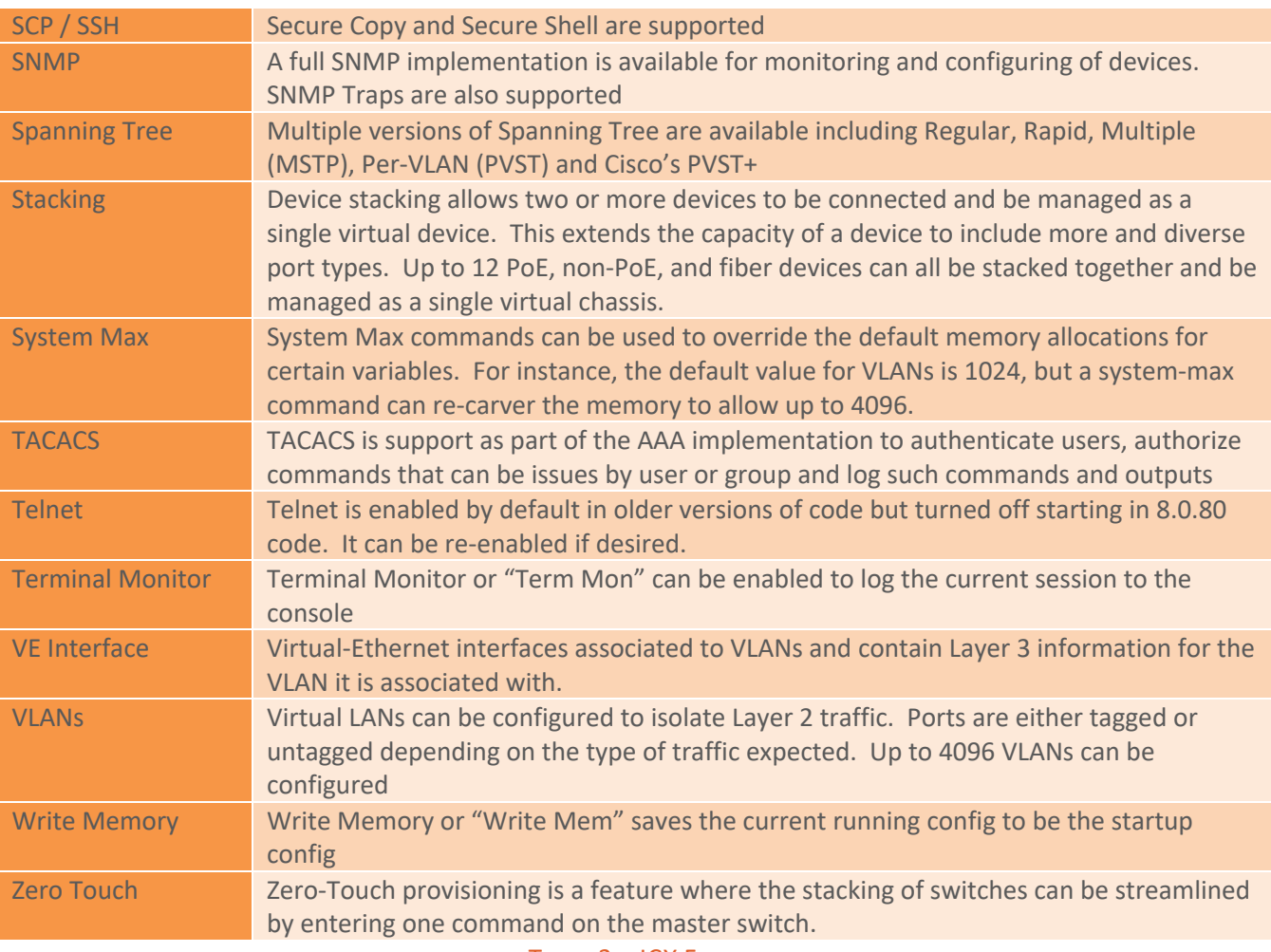

TABLE 3 – ICX FEATURES

#### **ICX Switch Recommended Configuration**

These setting recommendations are based on both theoretical and empirical information regarding the expected or possible client performance and behavior with specific settings values as noted below:

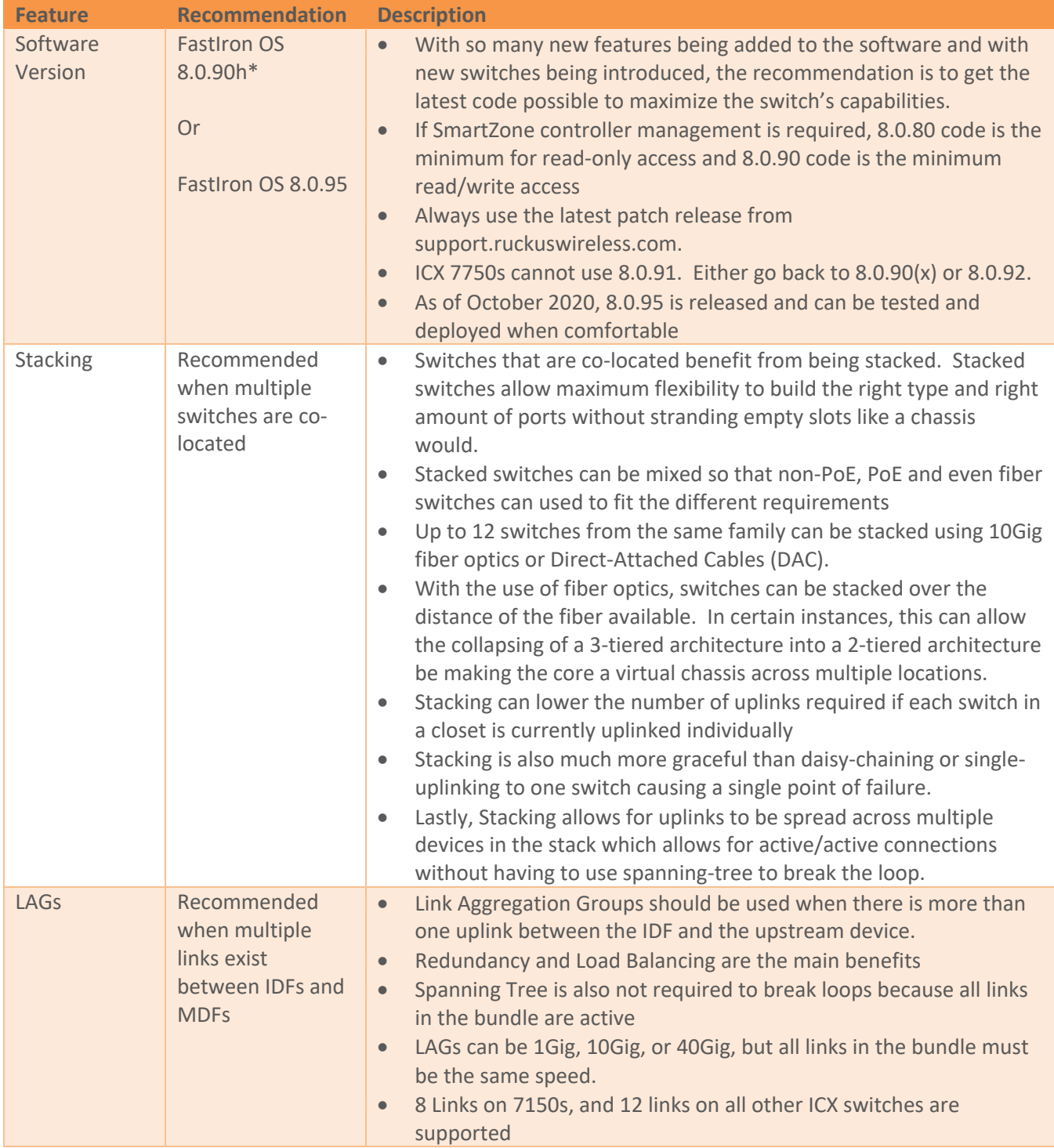

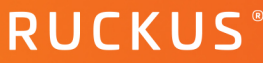

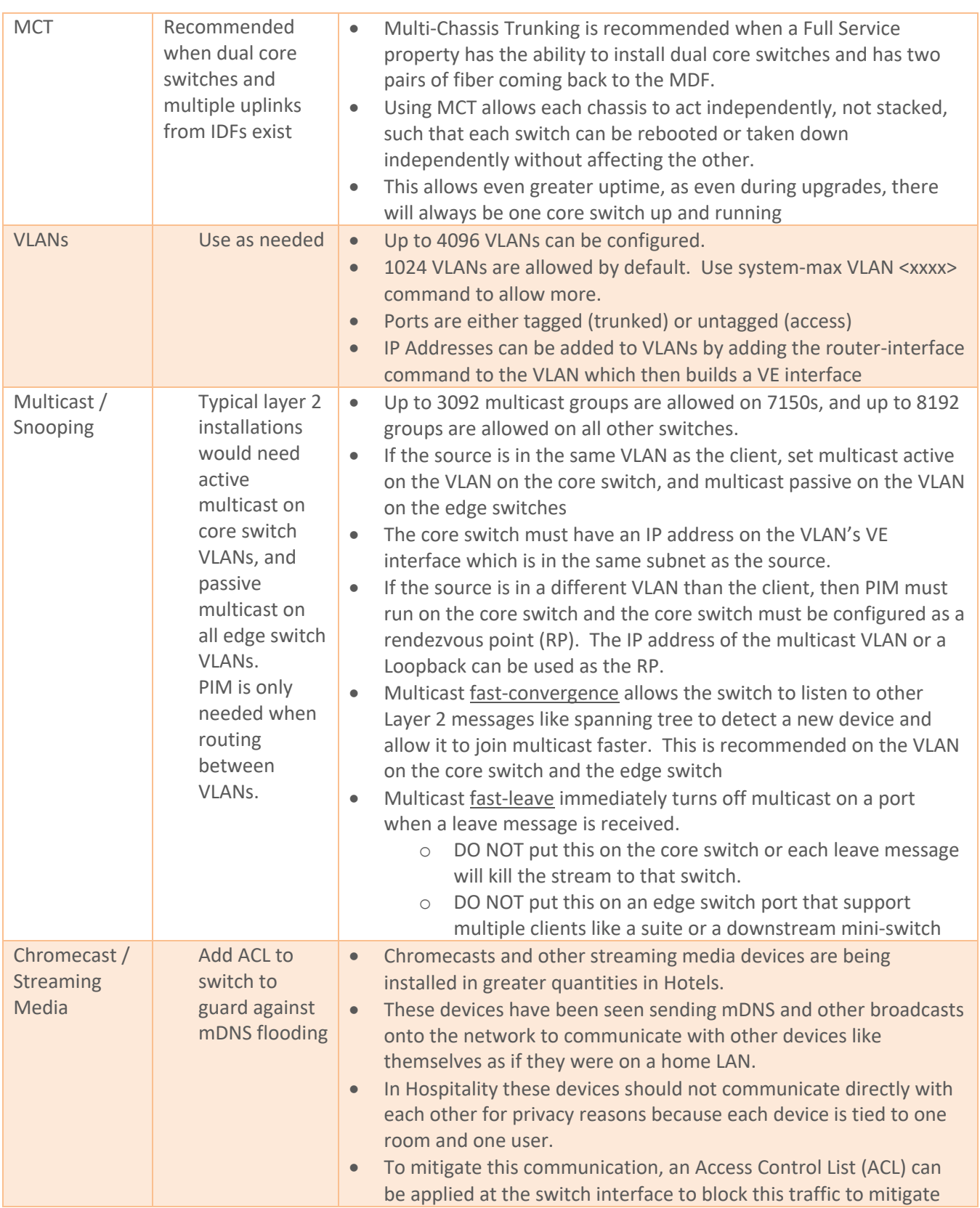

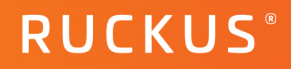

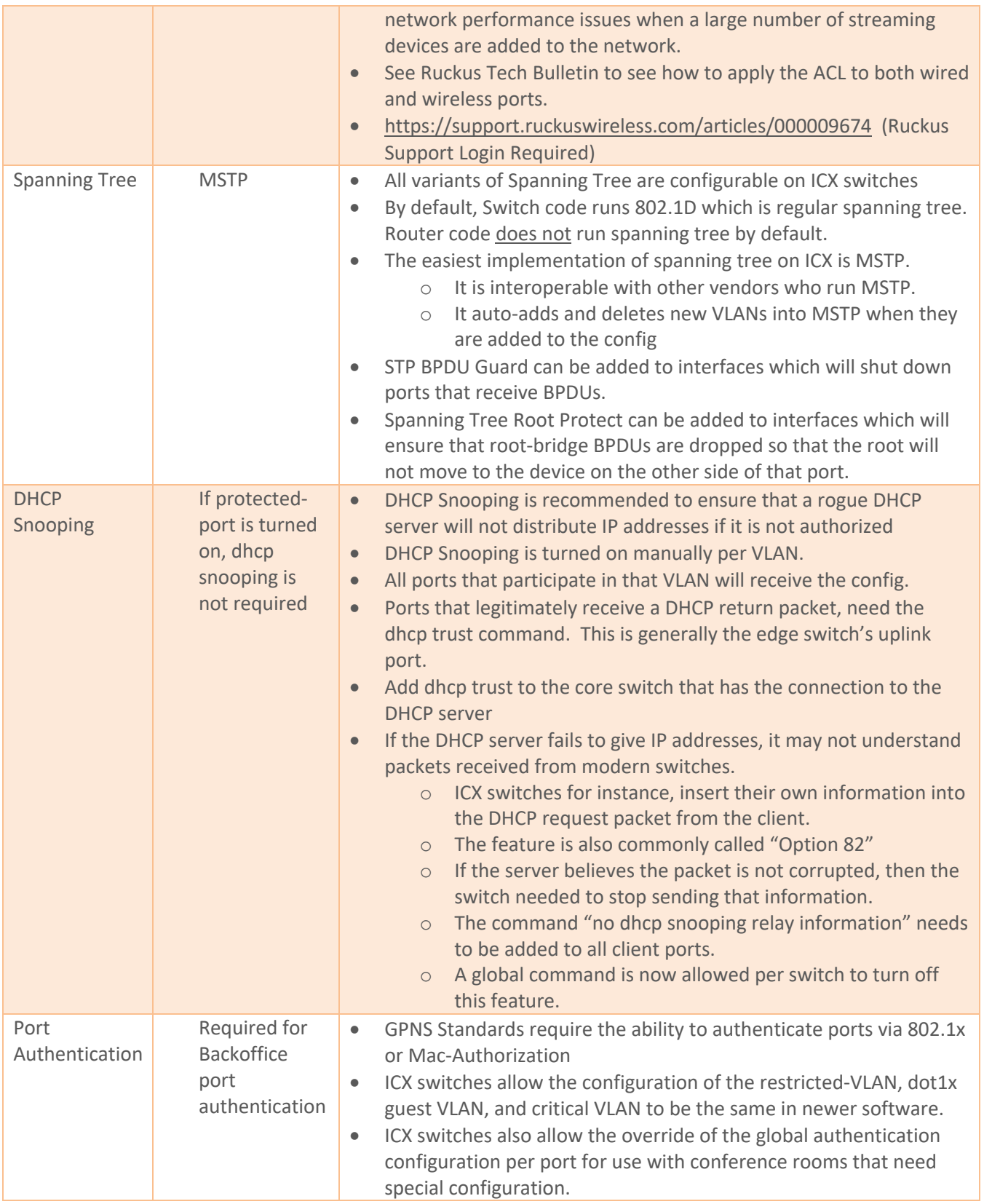

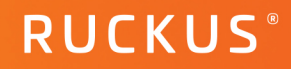

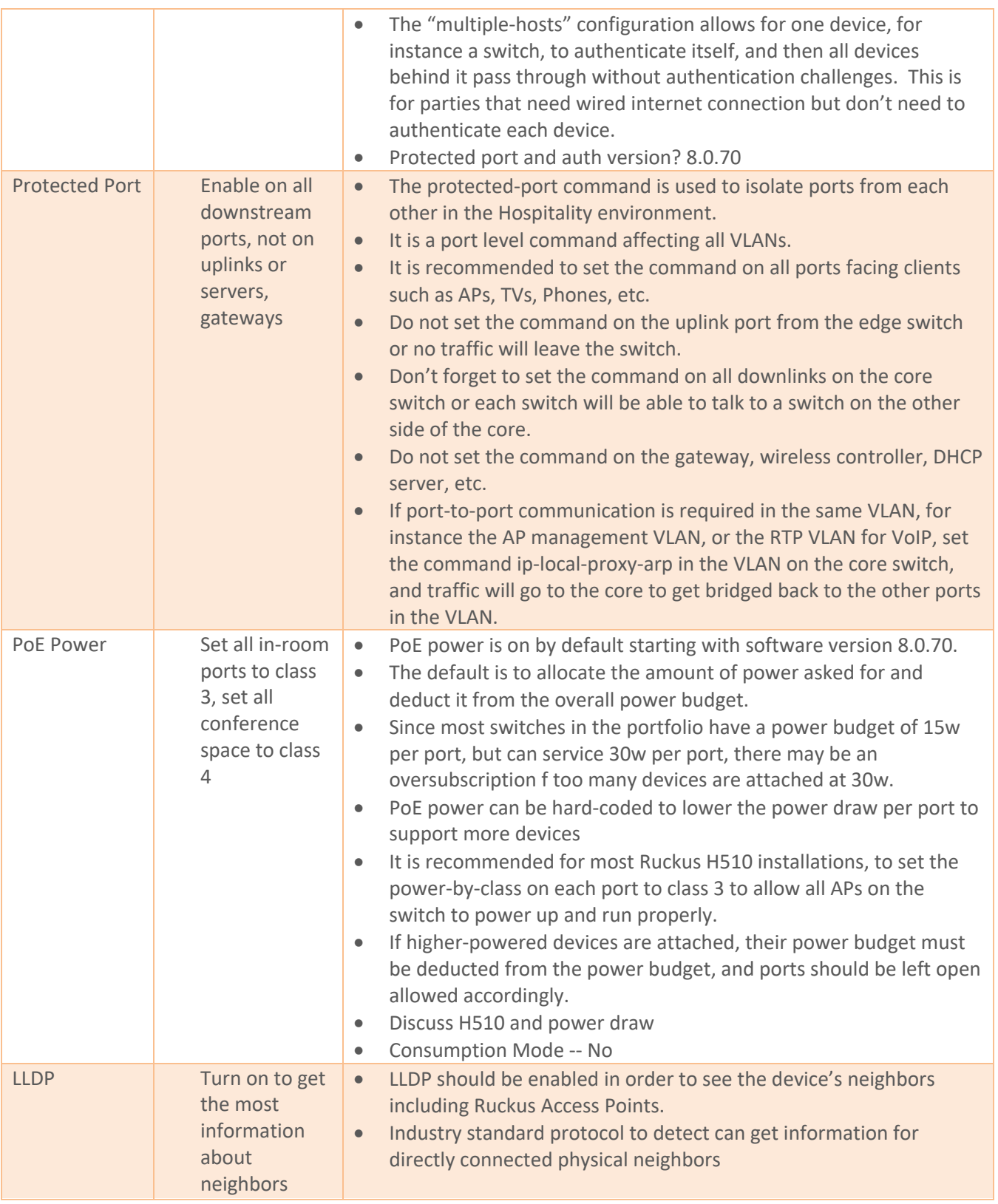

## **RUCKUS**®

#### **Ruckus Switch Configuration: Hospitality**

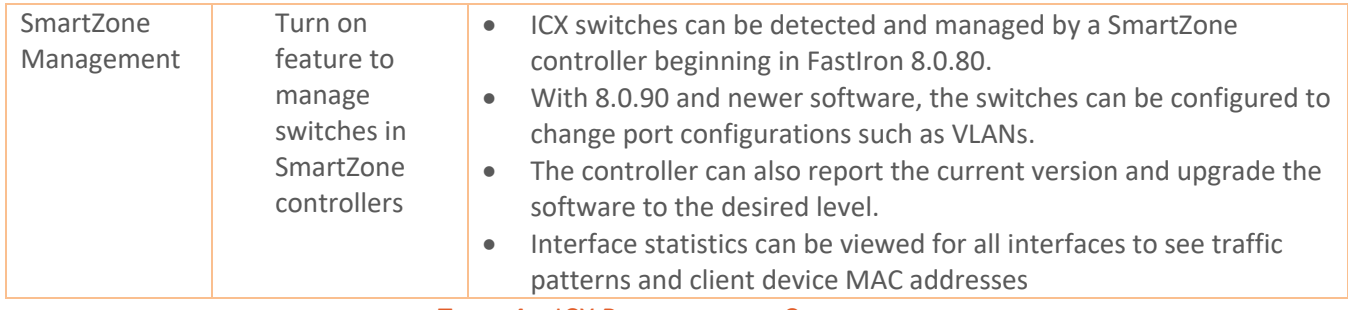

TABLE 4 – ICX RECOMMENDED CONFIGURATION

**Ruckus solutions are part of CommScope's comprehensive portfolio for Enterprise environments (indoor and outdoor).**

We encourage you to visit **commscope.com** to learn more about:

- Ruckus Wi-Fi Access Points
- Ruckus ICX switches
- SYSTIMAX and NETCONNECT: Structured cabling solutions (copper and fiber)
- imVision: Automated Infrastructure Management
- Era and OneCell in-building cellular solutions
- Our extensive experience about supporting PoE and IoT

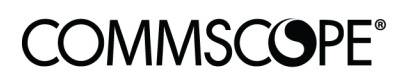

# **RUCKUS**

#### commscope.com

Visit our website or contact your local CommScope representative for more information.

© 2020 CommScope, Inc. All rights reserved.

Unless otherwise noted, all trademarks identified by ® or ™ are registered trademarks, respectively, of CommScope, Inc. This document is for planning purposes only and is not intended to modify or supplement any specifications or warranties relating to CommScope products or services. CommScope is committed to the highest standards of business integrity and environmental sustainability with a number of CommScope's facilities across the globe certified in accordance with international standards, including ISO9001, TL9000, ISO14001 and ISO45001. Further information regarding CommScope's commitment can be found at **www.commscope.com/About-Us/Corporate-Responsibility-and-Sustainability**.